## Name<br>© 2017 Kuta Software LLC. All rights reserved. Name Parabolas Period Date

Identify the vertex, axis of symmetry, direction of opening, and min/max value of each. Then sketch the graph.

1) 
$$
y = -2(x+6)^2 - 6
$$

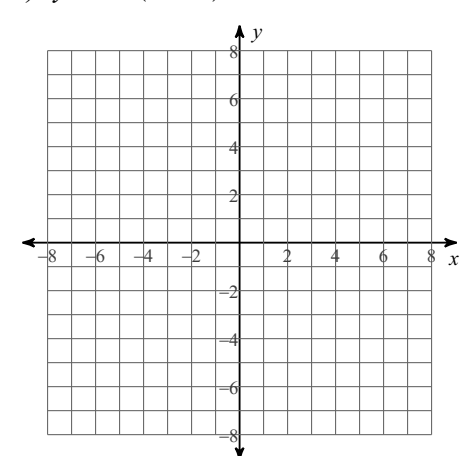

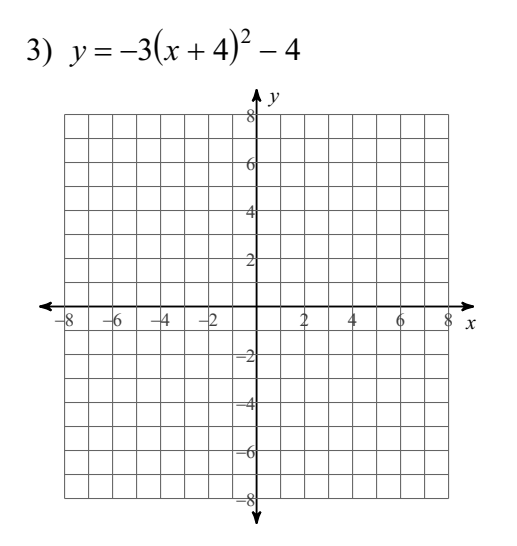

5)  $y = -(x - 1)^2 - 5$ 

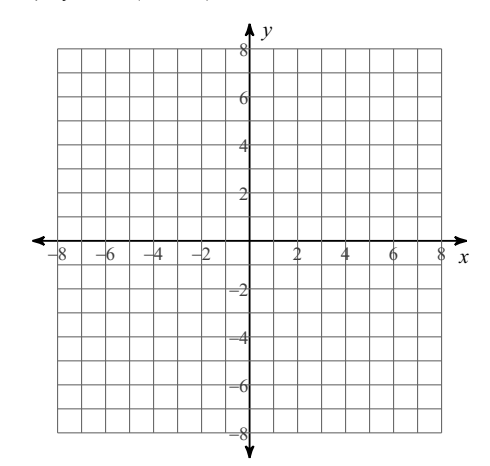

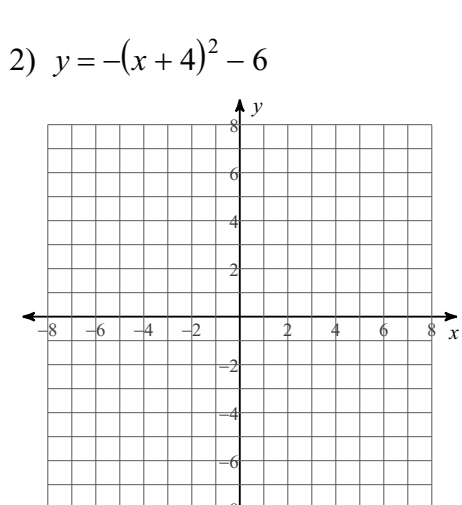

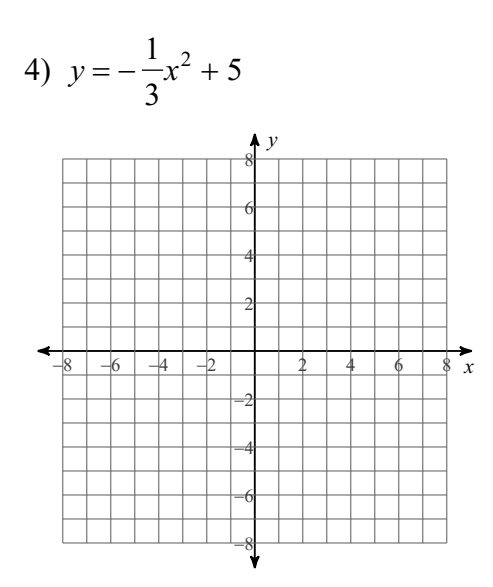

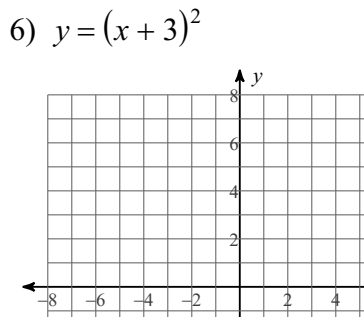

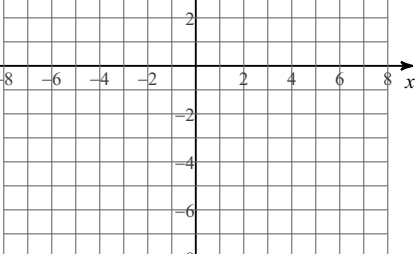

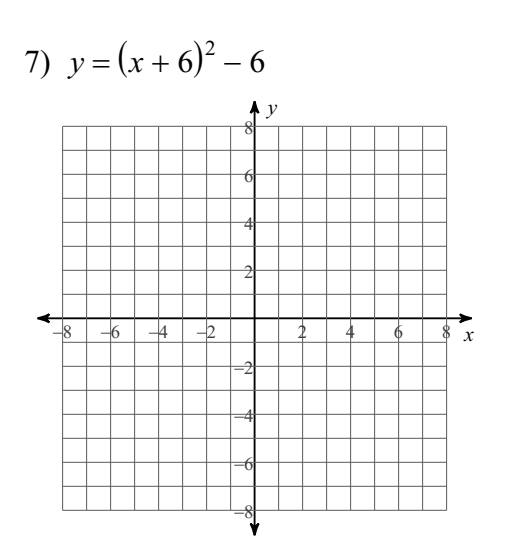

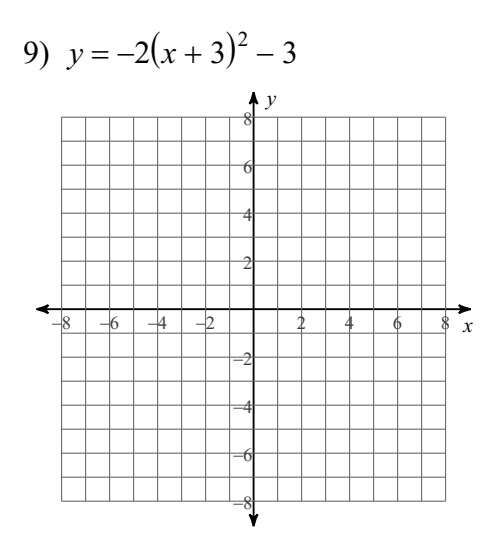

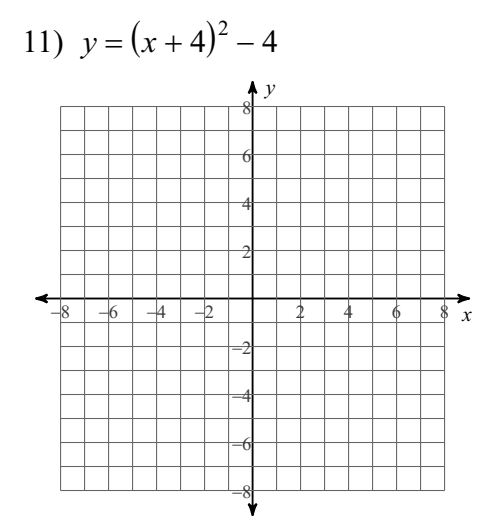

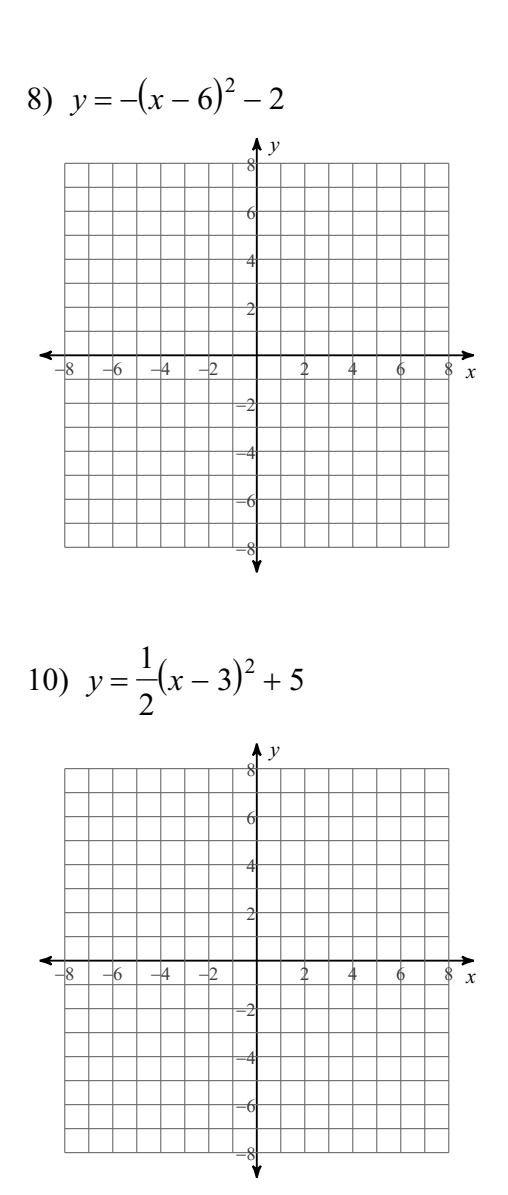

12) 
$$
y = -(x-6)^2 - 1
$$

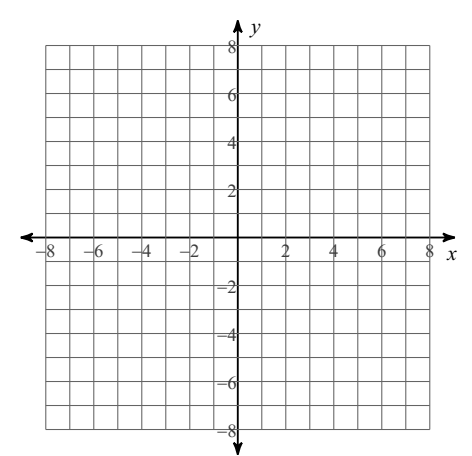

 $\odot$  2017 Kuta Software LLC. All rights reserved  $\overline{.2}$ - Made with Infinite Algebra 2.

13) 
$$
y = \frac{1}{3}(x-3)^2 - 3
$$
  
\n  
\n6  
\n6  
\n7  
\n8  
\n8  
\n-8  
\n6  
\n4  
\n2  
\n2  
\n4  
\n6  
\n8  
\n9  
\n10  
\n9  
\n10  
\n11  
\n12  
\n2  
\n2  
\n4  
\n6  
\n8  
\n9  
\n10  
\n11  
\n12  
\n13  
\n14  
\n15  
\n16  
\n18  
\n19  
\n10  
\n11  
\n12  
\n13  
\n14  
\n15  
\n16  
\n18  
\n19  
\n10  
\n11  
\n12  
\n13  
\n14  
\n15  
\n16  
\n18  
\n19  
\n10  
\n11  
\n12  
\n13  
\n14  
\n15  
\n16  
\n18  
\n19  
\n10  
\n11  
\n12  
\n13  
\n14  
\n15  
\n16  
\n18  
\n19  
\n10  
\n11  
\n12  
\n13  
\n14  
\n15  
\n16  
\n18  
\n19  
\n10  
\n11  
\n12  
\n13  
\n14  
\n15  
\n16  
\n18  
\n19  
\n10  
\n10  
\n11  
\n12  
\n13  
\n14  
\n15  
\n16  
\n18  
\n19  
\n10  
\n11  
\n12  
\n13  
\n14  
\n15  
\n16  
\n18  
\n19  
\n19  
\n10  
\n10  
\n11  
\n12  
\n13  
\n14  
\n15  
\n16  
\n18  
\n19  
\n19  
\n10  
\n10  
\n11  
\n12  
\n13  
\n14  
\n15  
\n16  
\n18  
\n19  
\n10  
\n11  
\n12  
\n13  
\n14  
\n15  
\n16  
\n18  
\n19  
\n10  
\n10  
\n11  
\n12  
\n13  
\n14  
\n15  
\n16  
\n18  
\n19  
\n10  
\n11  
\n12  
\

15) 
$$
y = (x+3)^2 + 4
$$

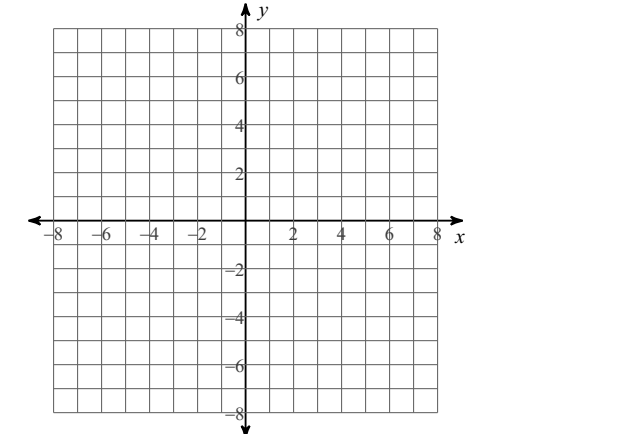

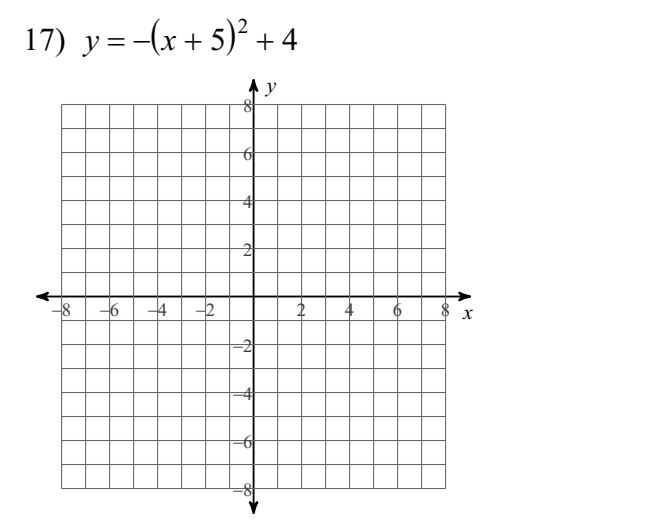

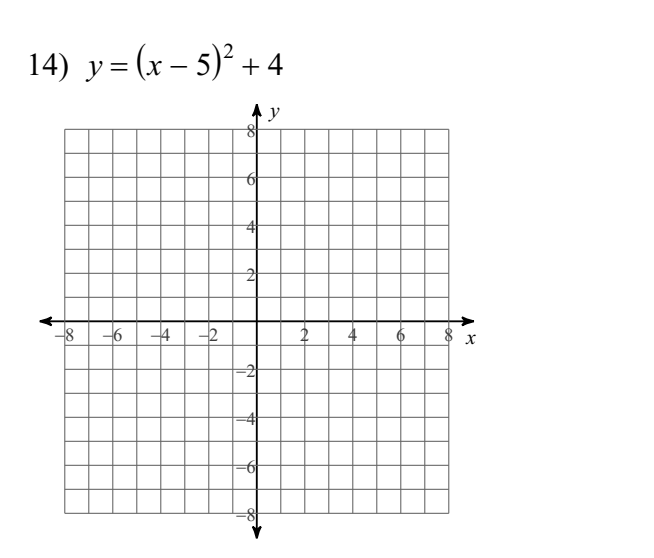

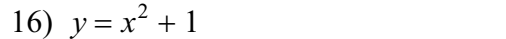

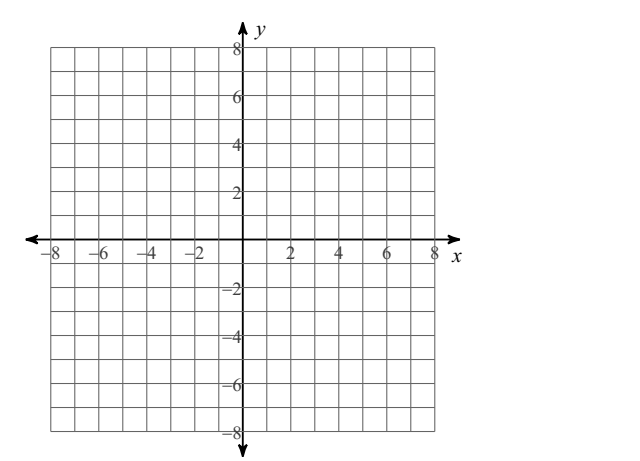

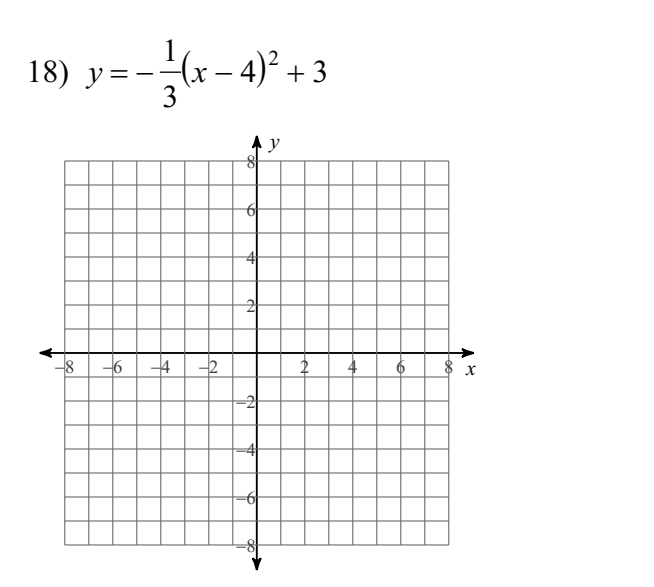

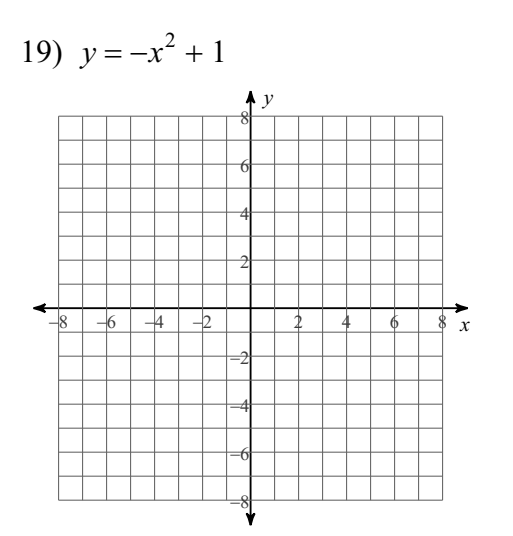

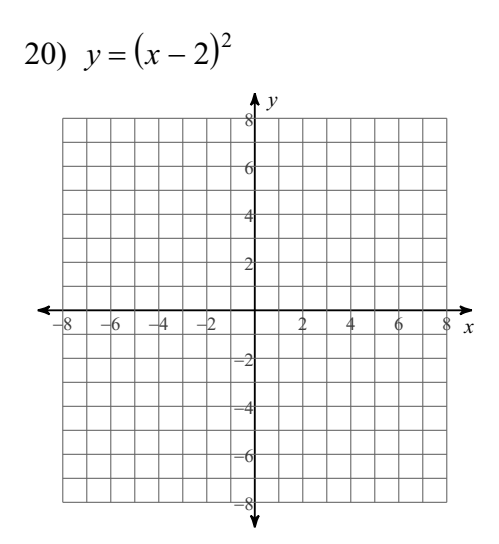

## Answers to Parabolas

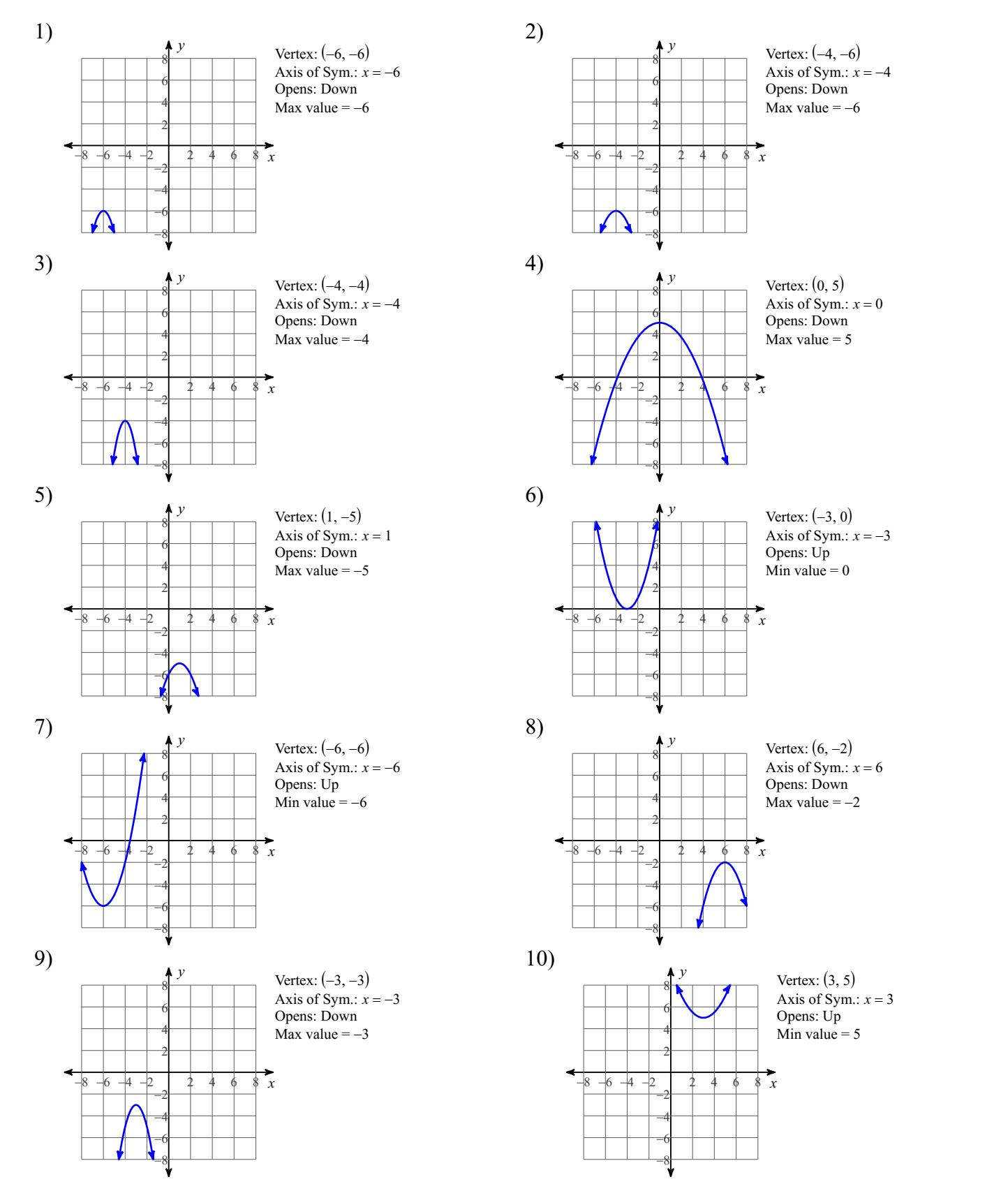

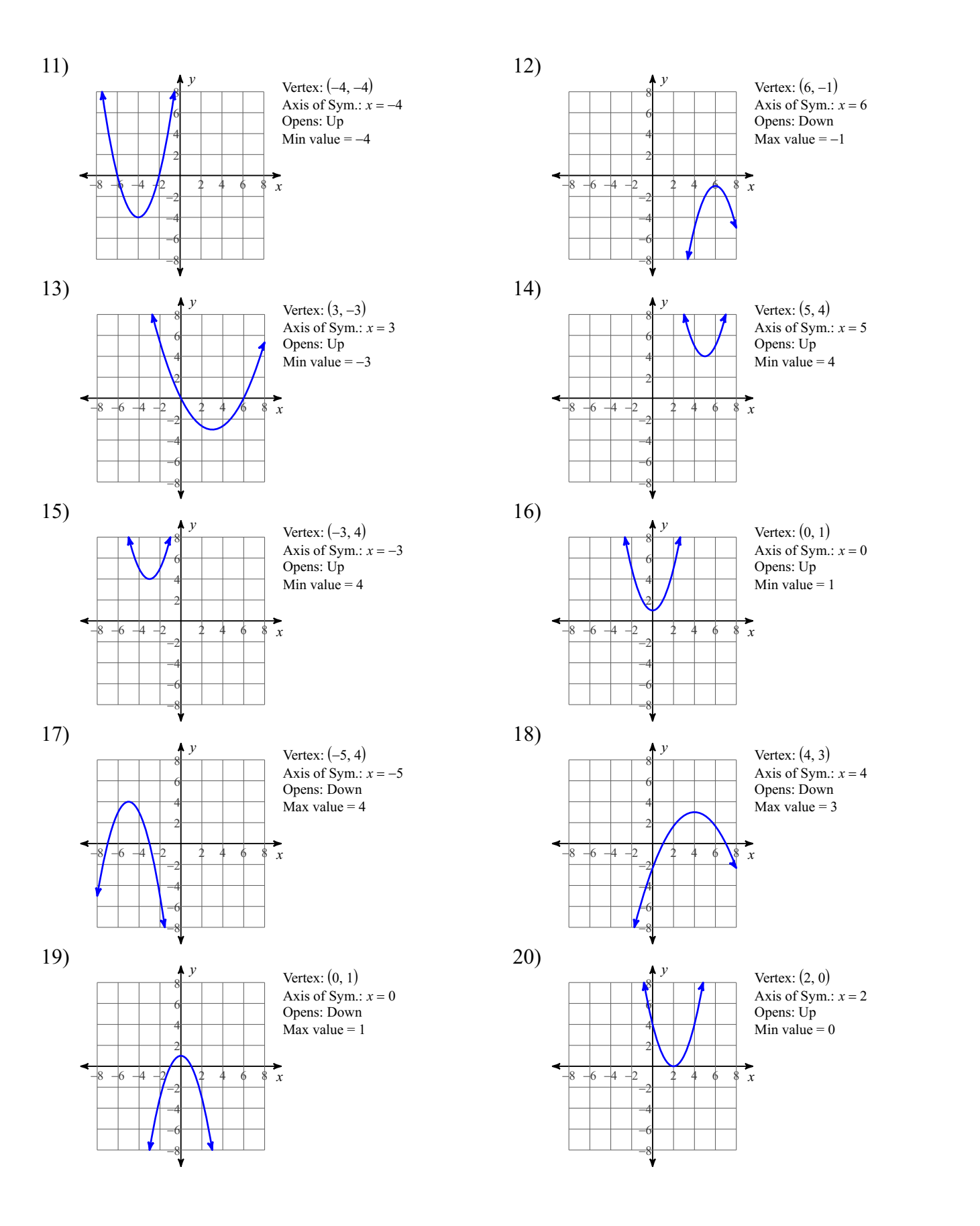